## **Anlage 2/2** zu GD 415/16

Anlage 1 zu § 43a Absatz 2 der Satzung über die öffentliche Abwasserbeseitigung

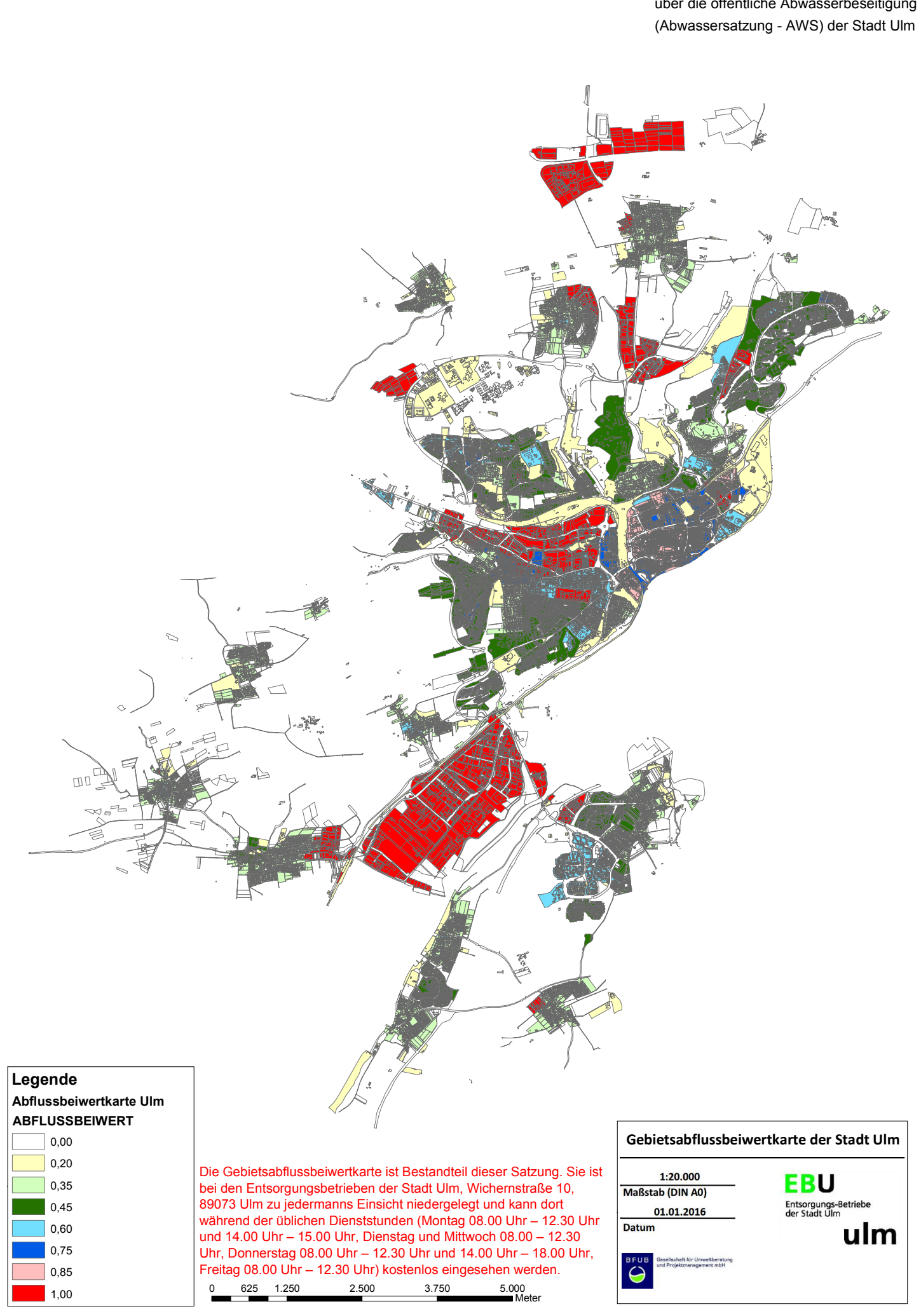